МУНИЦИПАЛЬНОЕ КАЗЕННОЕ ОБРАЗОВАТЕЛЬНОЕ УЧРЕЖДЕНИЕ ДОПОЛНИТЕЛЬНОГО ОБРАЗОВАНИЯ ДЕТЕЙ ДОМ ДЕТСКОГО ТВОРЧЕСТВА ЗДВИНСКОГО РАЙОНА

ПРИНЯТО:

 $1$  or  $30.08.13.$ r. протокол № заседания

пелагогического Совета МКОУ ДОД ДДТ Здвинского района

УТВЕРЖДЕНО: приказ Nelt / от 3008. 13. г. директор МКОУ ДОД ДДТ Здвинского района ∈ Г.Ю.Комарова

# ДОПОЛНИТЕЛЬНАЯ ОБЩЕРАЗВИВАЮЩАЯ ПРОГРАММА

#### «Компьютер»

(научно - техническая направленность)

Составитель Гайдар А.М.. педагог дополнительного образования I квалификационной категории Возраст детей 7-15 лет, 1 год обучения

Здвинск, 2013

# **СОДЕРЖАНИЕ**

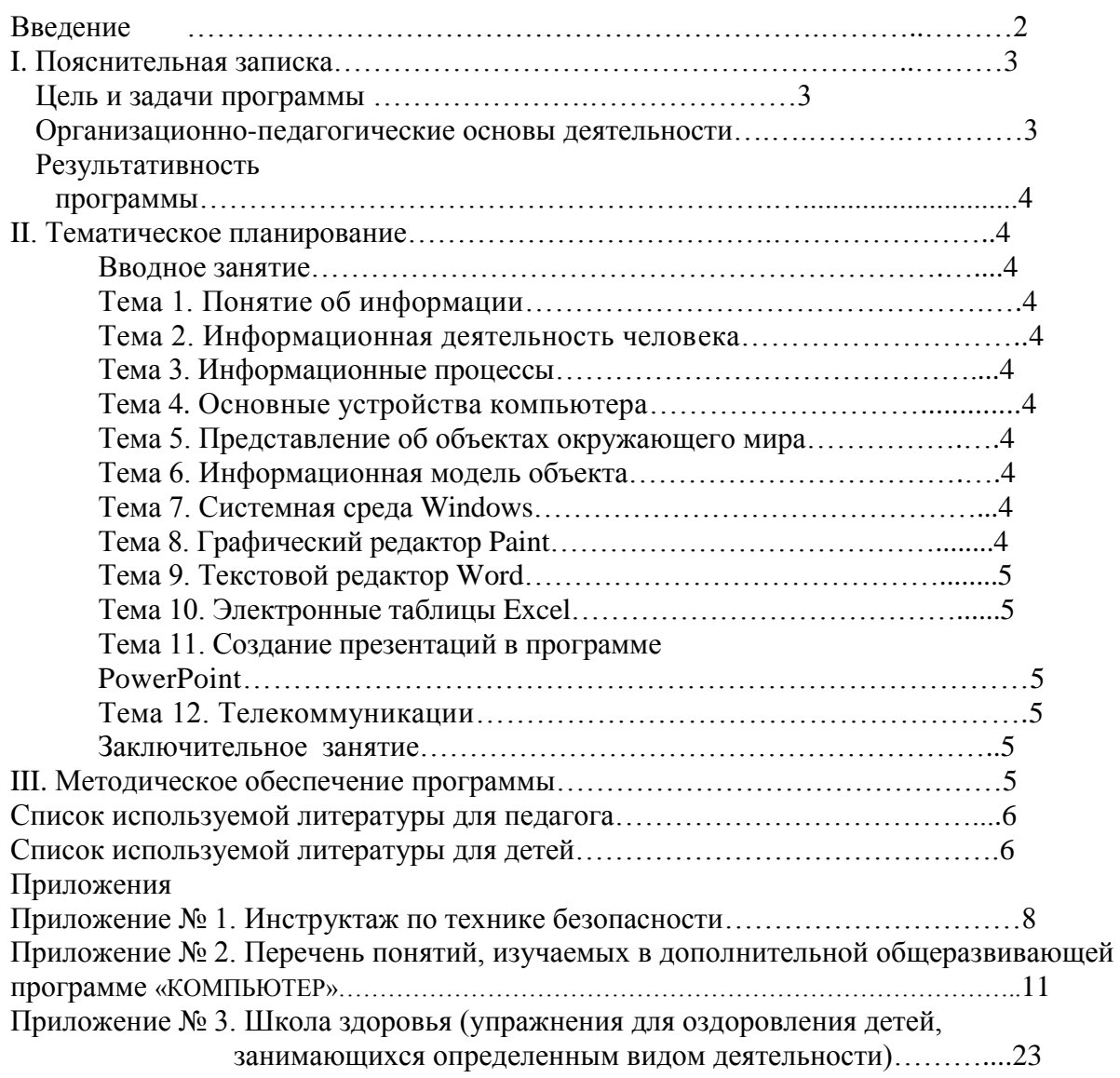

## **Введение**

# **Нормативные основания разработки дополнительной общеразвивающей программы**

При разработке программы «КОМПЬЮТЕР» основными нормативными документами являются следующие:

- Закон РФ от 29.12.2012№273-ФЗ «Об образовании в Российской Федерации»;
- Типовое Положение об образовательном учреждении дополнительного образования детей;
- Концепция модернизации российского образования на период до 2010 года;
- Концепция модернизации дополнительного образования детей Российской Федерации до 2010 года;
- Концепция модернизации муниципальной системы образования Новосибирска на 2004-2010гг.;
- Федеральный государственный образовательный стандарт начального общего образования (утвержден приказом Минобрнауки России от 6 октября 2009 г. № 373, зарегистрирован в Минюсте России 22 декабря 2009 г., регистрационный номер 17785);
- Федеральный государственный образовательный стандарт основного общего образования, утвержденный приказом Министерства образования и науки Российской Федерации от 17.12. 2010 г. № 1897 «Об утверждении федерального государственного образовательного стандарта основного общего образования» (зарегистрирован в Минюсте Российской Федерации от 01.02.2011 №19644);
- Санитарно-эпидемиологические правила и нормативы «Санитарноэпидемиологические требования к учреждениям дополнительного образования СанПиН 2.4.4.1251-03» (утверждены постановлением Главного государственного санитарного врача Российской Федерации от 3 апреля 2003 г. № 27, зарегистрированным в Минюсте России 27 мая 2003 г., регистрационный номер 4594);
- Требования к содержанию и оформлению образовательных программ дополнительного образования детей (утверждены научно-методическим советом по дополнительному образованию детей Министерства Образования Российской Федерации 03.06. 2003г.);
- О примерных требованиях к программам дополнительного образования детей. Приложение к письму Департамента молодежной политики, воспитания и социальной поддержки детей Минобразования науки России от 11.12.2006г. № 06- 1844;
- Устав МКОУ ДОД Здвинского ДДТ

Использование компьютеров в учебно-воспитательном процессе - эффективное средство повышения результативности обучения. Применение компьютера позволяет повысить интеллектуальный уровень и облегчает решение практических задач. Компьютер может быть использован как информационная система, помогающая решать технологические, конструкторские, экономические, экологические вопросы, как источник информации для разработки творческих проектов, как средство управления технологическими машинами, как существенное расширение наглядности обучения, а также оперативного контроля за усвоением учащимися знаний и умений.

Чтобы идти в ногу со временем, учащиеся должны владеть основами компьютерной грамотности, иметь представление о наиболее распространенной в настоящее время операционной системе Windows, уметь работать в компьютерных программах, в частности, Word, Excel, Paint, PowerPoint, а также использовать знания, полученные на занятиях кружка, в повседневной жизни.

Кружок является составной частью общего образования и вносит свой вклад в достижение общей педагогической цели школы, обеспечивая подготовку подрастающего поколения к самостоятельной жизни, осознанному выбору профессии. Наряду с гуманитарным, социально-экономическим, физико-математическим и естественным компонентами образования ее содержание обеспечивает всестороннее развитие личности школьника.

Направленность программы: информационно-коммуникационная.

В курсе вылеляются направления:

• Мировоззренческое (ключевое слово - информация).

Здесь рассматриваются понятия информации и информационных процессов (обработка, хранение и передача информации).

• Практическое (ключевое слово - компьютер).

Здесь формируются представления о компьютере как универсальной информационной машине, рассматриваются разнообразные применения компьютер, учащиеся приобретают навыки работы с машиной.

• Исследовательское (ключевое слово - творчество). Содержание и методика курса нацелены на формирование творческих, исследовательских качеств.

Пели курса: созлание условия лля профессиональной ориентации, формирования представлений об информационной картине мира, практического освоения компьютера как инструмента деятельности.

#### Задачи курса:

- развивать индивидуальные и творческие способности, познавательную активность и самостоятельность:
- воспитывать личность, способную к самоопределению и самовыражению;
- формировать навыки компьютерной грамотности, осваивать теорию и практику работы в компьютерных программах.

Данная программа рассчитана на детей 7 -15 лет для начального этапа обучения в объёме 144 часа в год (4 часа в неделю).

Программа ориентирована на большой объем практических работ с использованием компьютера (до 60% учебного времени) по всем изучаемым темам.

Работа с компьютером может проводиться по трем формам с соблюдением санитарных норм:

Демонстрационная - работу на ЭВМ выполняет учитель, а учащиеся воспроизводят действия на рабочих местах.

Фронтальная - синхронная работа учащихся по освоению или закреплению материала под руководством учителя.

Самостоятельная - выполнение самостоятельной работы на компьютере в пределах одного, двух или части урока с последующим контролем со стороны учителя.

Для проведения занятий используются следующие формы учебной работы:

занятия, носящие ознакомительно-информативный характер;

- практические занятия, на которых полученная информация закрепляется выполнением конкретных заданий;
- исследовательская работа;
- творческие проекты;
- подведение итогов по темам;
- разбор и объяснение ошибок, допущенных при выполнении работ.

Контроль и оценка знаний и умений учащихся проводится на каждом занятии. Наряду с устным опросом с этой целью могут быть использованы карточки с вопросами, тесты.

Структура занятия: организационная часть (цели и задачи, ход занятия); вводный инструктаж, инструктаж по технике безопасности; подготовка к практической работе; практическая часть; заключительная часть (подведение итогов работы).

Немалая роль в программе отводится межпредметным связям (с такими предметами как физика, математика, экономика и т.д.).

Формы подведения итогов:

1. Участие кружковцев в конкурсных мероприятиях детского творчества, проводимых в школе, районе, области.

2. Участие в школьных выставках.

3. Демонстрация слайд-фильмов, веб-страниц, ученических проектов и других работ на общешкольных мероприятиях.

Учащиеся должны знать:

- правила техники безопасности при работе на ПЭВМ, средства и методы защиты глаз от излучения;
- названия, назначение и наиболее важные характеристики основных устройств ПЭВМ;
- последовательность решения задач с помощью ПЭВМ;
- область применимости различных информационных технологий;

Учащиеся должны понимать:

- значение информационных процессов в жизни общества;
- сущность основных алгоритмических конструкций и смысл их использования;
- принципы, лежащие в основе математических методов решения задач, преимущества, недостатки и границы применимости различных методов;
- назначение и сферу применения различных видов программного обеспечения. Учащиеся должны уметь:
- использовать все доступные источники (интерактивные компьютерные справочные системы, книги, справочники, технические описания) для самостоятельного решения задач с помощью ЭВМ;
- составлять алгоритмы в словесной форме для решения разнообразных задач;
- применять метод пошаговой детализации при составлении алгоритмов составлять алгоритмы для решения задач;
- работать с различными структурами данных;
- работать с редакторами текстовой и графической информации;
- использовать электронные таблицы, базы данных, прикладное программное обеспечение;
- работать с операционными системами современных персональных ЭВМ (Windows).

## **II. Тематическое планирование.**

*(4 часа в неделю, итого: 144 часа.)*

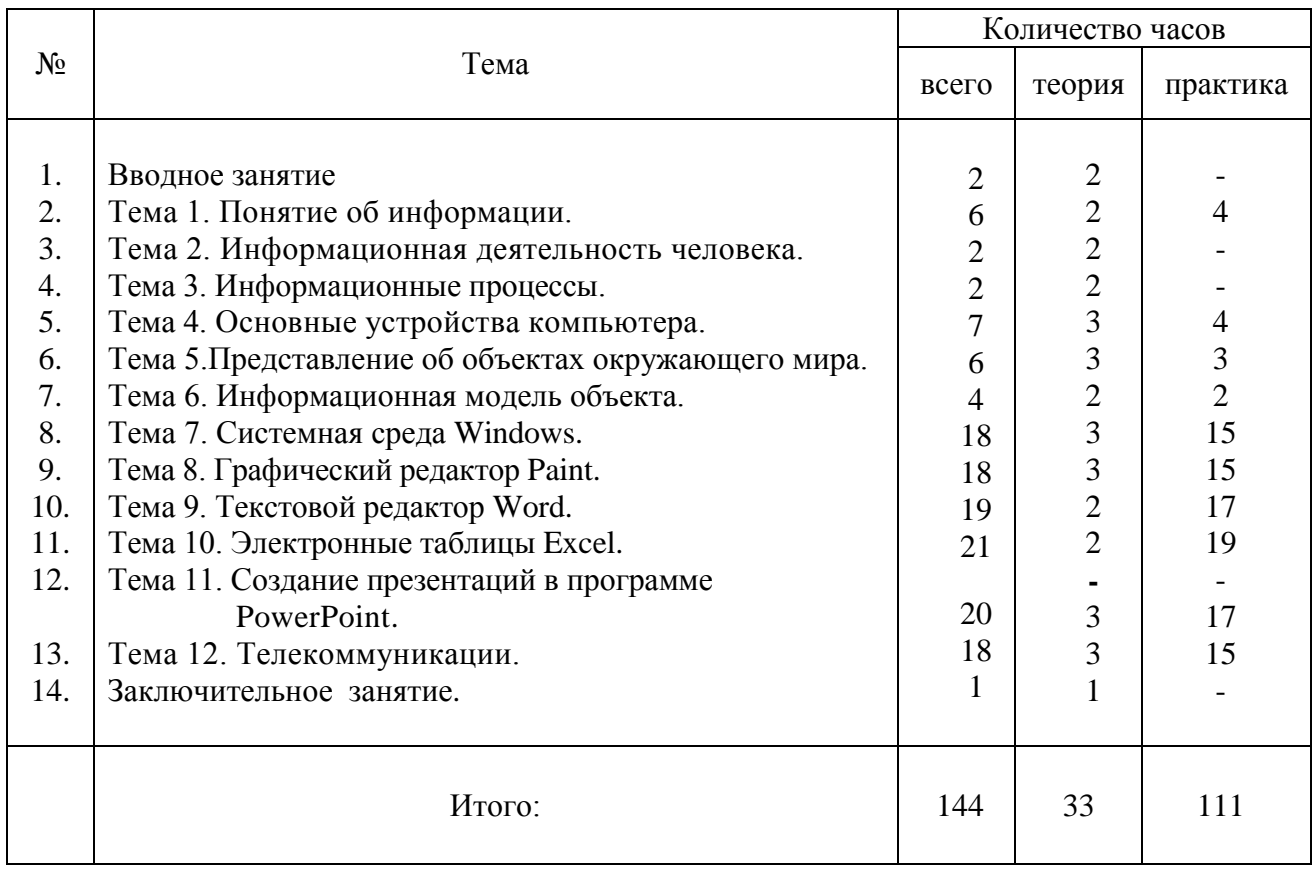

**Вводное занятие** включает знакомство с коллективом; с правилами поведения и техникой безопасности в кабинете; с порядком, содержанием и режимом занятий.

**Тема 1. Понятие об информации.** Понятие об информации. Представление информации.

**Тема 2. Информационная деятельность человека.** Действия, выполняемые с информацией человеком. Входная и выходная информация, носители информации, защита информации.

**Тема 3. Информационные процессы.** Информационные процессы в обществе, природе, в технике. Коммуникационная среда. Информационные технологии.

**Тема 4. Основные устройства компьютера.** Аппаратное обеспечение компьютера**,** периферийные устройства. *Практическая работа:* Включение и выключение компьютера**,** периферийные устройства.

**Тема 5. Представление об объектах окружающего мира.** Свойства и параметры объекта; действия и среда объекта. Компьютер как объект обработки информации. *Практическая работа:* Основные действия с манипулятором «мышь», освоение необходимых манипуляций для работы на клавиатуре.

**Тема 6. Информационная модель объекта.** Программа «Калькулятор» как модель объекта. *Практическая работа:* Работа в программе «Калькулятор».

**Тема 7. Системная среда Windows.** Элементы рабочего стола; окна; файлы; папки; значки; ярлыки. Справочная система Windows. *Практическая работа:* Работа с окнами, файлами, папками, значками, ярлыками. Работа со справочной системой Windows.

**Тема 8. Графический редактор Paint.** Графический редактор Paint. Окно документа. Инструменты. Палитра. *Практическая работа:* Создание изображений в графическом редактор Paint.

**Тема 9. Текстовой редактор Word.** Окно документа. Ввод текста. Редактирование, форматирование, сохранение текста. Таблицы. Схемы. Рисунки. *Практическая работа:* Набор текста. Редактирование, форматирование, сохранение текста. Вставка в текст рисунков, таблиц, схем.

**Тема 10. Электронные таблицы Excel.** Окно документа. Основные понятия и термины. Вычисления в электронных таблицах Excel. *Практическая работа:* Работа с электронной таблицей Excel. Вычисления в электронных таблицах Excel.

**Тема 11. Создание презентаций в программе PowerPoint.** Окно документа. Основные понятия и термины. Слайды. Презентации. *Практическая работа:* Создание слайдов. Редактирование презентации. Создание анимационных эффектов.

**Тема 12. Телекоммуникации.** Сеть Интернет. Поиск информации в сети Интернет. Поисковые системы. *Практическая работа:* Подключение к сети Интернет. Поиск информации в сети Интернет.

**Заключительное занятие.** Анализ проделанной работы за год. Коллективное обсуждение качества выполненных работ. Защита выполненной работы. Подведение итогов работы кружка. Презентация работ на общешкольном отчёте кружков.

## **III. Методическое обеспечение программы.**

Методы обучения на кружковых занятиях выбираются в зависимости от поставленных дидактических целей, содержания учебного материала, подготовленности к ним учащихся.

Для кружковых занятий характерны различные методы обучения:

-для формировании теоретических и практических знаний при объяснении нового материала необходимо использовать словесные методы обучения: объяснение, работа с печатным текстом, эвристическую беседу;

-для развития наблюдательности, повышения и переключения внимания, эмоционального оживления - наглядные методы обучения;

-для развития практических умений и навыков – практические;

-для формирования знаний, умений и навыков – репродуктивные (знания формируются через заучивание, умения и навыки – через систему упражнений; подбор инструкций, алгоритмов);

-для развития самостоятельности мышления, исследовательских умений, творческого подхода – проблемно-поисковые;

-для развития умений обобщать – индуктивные;

-для развития умения анализировать – дедуктивные;

-для развития самостоятельности – самостоятельная работа, метод программированного обучения.

Среди методов демонстрации применяется демонстрация наглядных и графических изображений, натурных объектов и процессов, приёмов работы.

В течение года на занятиях кружка проводятся тесты, конкурсы, викторины, тематические вечера. Для многих ребят тематический вечер становится началом нового увлечения, которое, если его поддержать, может перерасти в интерес к определённой профессии. Проводимые конкурсы и викторины позволяют установить качество усвоения кружковцами программного материала, выявить имеющиеся способности. Кроме того, проводятся презентации. Презентация является важным стимулом для кружковцев, эффективным средством агитации за участие во внеклассной работе.

На занятиях кружка используется следующий дидактический материал: карточкизадания, справочники, наглядные пособия.

Для выполнения практических работ на занятиях кружка имеется необходимое оборудование: два компьютера, принтер, сканер, модем, ксерокс. Данное оснащение позволяет проводить предусмотренные программой практические работы.

## **СПИСОК ИСПОЛЬЗУЕМОЙ ЛИТЕРАТУРЫ ДЛЯ ПЕДАГОГА:**

- 1. Ставрова О.Б. Современный урок с применением компьютера. М.: Школьная Пресса, 2004.
- 2. Ястребцева Е.Н. Обучение для будущего: Учеб. пособие. 4-е изд., испр. М.: и.т.д. Русская редакция, 2004.
- 3. Microsoft Windows XP. Шаг за Шагом: Практ. пособ./ Пер. с англ. М.: Издательство ЭКОМ, 2002.
- 4. Симоненко В.Д. Технология: учеб. для 5кл. общеобразоват. учреждений: вариант для мальчиков. – М.: Прсвещение, 2005.
- 5. Андреева Л.П. Шпаргалки по информатике: Учеб. пособие/ Серия «Библиотека школьника». – Ростов на/Д: Феникс, 2003.

# **СПИСОК ИСПОЛЬЗУЕМОЙ ЛИТЕРАТУРЫ ДЛЯ ДЕТЕЙ:**

- 1. Зигуненко С.Н. Я познаю мир: Компьютеры и Интернет: Дет. Энцикл. М.: ООО «Издательство АСТ»: ООО «Издательство Астрель», 2002.
- 2. Ставрова О.Б. Современный урок с применением компьютера. М.: Школьная Пресса, 2004.
- 3. Ястребцева Е.Н. Обучение для будущего: Учеб. пособие. 4-е изд., испр. М.: и.т.д. Русская редакция, 2004.
- 4. Microsoft Windows XP. Шаг за Шагом: Практ. пособ./ Пер. с англ. М.: Издательство ЭКОМ, 2002.
- 5. Симоненко В.Д. Технология: учеб. для 5кл. общеобразоват. учреждений: вариант для мальчиков. – М.: Прсвещение, 2005.
- 6. Андреева Л.П. Шпаргалки по информатике: Учеб. пособие/ Серия «Библиотека школьника». – Ростов на/Д: Феникс, 2003.

8

# **Инструкции по технике безопасности.**

## **ИНСТРУКЦИЯ №**

## **по технике безопасности для учащихся в кабинете информатики и ВТ I. Общие требования безопасности**

1. Соблюдение данной инструкции обязательно для всех учащихся, работающих в кабинете.

2. Бережно относиться к компьютерной технике.

3. Спокойно, не торопясь, входить и выходить из кабинета, не задевая столы и аппаратуру.

- 4. Быть дисциплинированными и внимательными на занятиях.
- 5. Не двигать аппаратуру без разрешения учителя.
- 6. Травмоопасность в кабинете ИВТ :
	- при включении аппаратуры в электросеть
	- электромагнитное излучение

## **II. Требования безопасности перед началом занятий**

- 1. Входить в кабинет по указанию учителя, соблюдая порядок и дисциплину.
- 2. Подготовить своё рабочее место ( тетрадь и ручку для записей ).
- 3. Не включать аппаратуру без указания учителя.
- 4. При слабом зрении одеть очки.

## **III. Требования безопасности во время занятий**

1. При работе на ПЭВМ соблюдать правильную посадку : сидеть прямо, не сутулясь, опираясь

 областью лопаток на спинку стула, с небольшим наклоном головы вперёд; предплечья должны

опираться на поверхность стола; уровень глаз должен приходиться на центр экрана.

- 2. Соблюдать расстояние от глаз до экрана ( 50-70 см)
- 3. Соблюдать длительность работы на ПЭВМ ( в течение урока не более 20-25 минут ).
- 4. Делать гимнастику для глаз через каждые 15 минут работы с дисплеем.
- 5. Не рассматривать информацию на экране видеотерминала ближе 50 см.
- 6. На экран не должны попадать прямые солнечные лучи.
- 7. Не работать во влажной одежде и влажными руками.
- 8. Не выполняйте работы, не предусмотренные заданием учителя.
- 9. Не регулировать самостоятельно освещённость экрана дисплея.

#### **IV. Требования безопасности в аварийных ситуациях**

- 1. При появлении запаха гари немедленно прекратить работу, выключить аппаратуру и сообщить учителю.
- 2. Не пытайтесь самостоятельно устранить неисправность, сообщите о ней учителю.
- 3. В случае пожара, по указанию учителя, без паники, организованно покиньте кабинет.
- 4. В случае травматизма обратитесь за помощью к учителю.

## **V. Требования безопасности по окончании занятий**

- 1. Не оставляйте своё рабочее место без разрешения учителя.
- 2. По окончании работы отключите аппаратуру от электропитания.
- 3. Приведете в порядок рабочее место.
- 4. О всех недостатках, обнаруженных во время работы, сообщить учителю.

#### **Инструктажи для обучающихся**

#### **Инструкция**

## **для детей и подростков по пожарной безопасности**

## **1. Для младших школьников**

1.1. Нельзя трогать спички и играть с ними.

1.2. Опасно играть с игрушками и сушить одежду около печи, нагревательных приборов с открытой спиралью.

1.3. Недопустимо без разрешения взрослых включать электроприборы и газовую плиту.

1.4. Нельзя разводить костры и играть около них.

1.5. Если увидел пожар, необходимо сообщить об этом родителям или взрослым.

#### **2. Для старших школьников**

2.1. Следите, чтобы со спичками не играли маленькие дети, убирайте их в недоступные для малышей места.

2.2. Не нагревайте незнакомые предметы, упаковки из-под порошков и красок, особенно аэрозольные упаковки.

2.3. Не оставляйте электронагревательные приборы без присмотра. Запрещайте малышам самостоятельно включать телевизор. Уходя из дома, выключайте электроприборы из сети.

2.4. Помните, что опасна не только бочка с бензином, но и пустая бочка из-под него или другой легковоспламеняющейся жидкости, и зажженная спичка может привести к тяжелым ожогам и травмам.

2.5. Не разжигайте печь или костер с помощью легковоспламеняющихся жидкостей (бензин, солярка).

2.6. Не оставляйте непотушенных костров.

2.7. Не поджигайте сами и не позволяйте младшим поджигать тополиный пух или сухую траву.

2.8. Старшеклассники обязаны знать план и способы эвакуации (выхода из здания) на случай возникновения пожара, места расположения первичных средств пожаротушения и правила пользования ими.

2.9. Учащиеся обязаны сообщить преподавателю или работнику учреждения о любых пожароопасных ситуациях.

2.10. При возникновении возгорания или при запахе дыма немедленно сообщить об этом педагогу.

#### **3.На территории образовательного учреждения**

3.1. На территории школы запрещается разводить костры, зажигать факелы, применять фейерверки и петарды, другие горючие составы.

3.2. Запрещается курить в здании школы и на ее территории.

3.3. Запрещается приносить в школу спички, горючие жидкости (бензин и растворители), легковоспламеняющиеся вещества и материалы.

3.4. Запрещается пользоваться в классах и кабинетах осветительными и нагревательными приборами с открытым пламенем и спиралью.

3.5. Категорически не допускается бросать горящие спички в урны, в контейнерымусоросборники.

3.6. В случаях пожарной опасности производится эвакуация школы, сигналом к которой является длительная серия коротких звонков.

3.7. Нельзя гасить загоревшиеся электроприборы водой.

3.8. Без разрешения администрации и педагогических работников учреждения учащимся не разрешается участвовать в пожаротушении здания и эвакуации его имущества.

#### **Инструкция для детей и подростков по электробезопасности**

1. Неукоснительно соблюдайте порядок включения электроприборов в сеть: шнур сначала подключайте к прибору, а затем к сети. Отключение прибора производится в обратной последовательности. Не вставляйте вилку в штепсельную розетку мокрыми руками.

2. Перед включением проверьте исправность розетки сети, вилку и сетевой шнур на отсутствие нарушения изоляции.

3. Прежде чем включить аппарат внимательно ознакомьтесь с руководством по эксплуатации, и помнить о мерах предосторожности:

- избегайте перегревания, а также попадания влаги и пыли внутрь аппарата;

- не ставьте тяжелые предметы на корпус;

- не загораживайте вентиляционные отверстия, они необходимы для предотвращения перегрева;

- во избежание несчастных случаев не включайте аппарат при снятом корпусе.

4. При прекращении подачи тока во время работы с электрооборудованием или в перерыве работы, отсоедините его от электросети.

5. Запрещается разбирать и производить самостоятельно ремонт самого оборудования, проводов, розеток и выключателей.

6. Никогда не протирайте включенные электроприборы влажной тряпкой.

7. При попадании влаги на оборудование немедленно выключить от электросети аппарат, вынув вилку из розетки. Влагу собирайте мягкой салфеткой, затем дайте возможность влаге окончательно высохнуть. Только потом можно включать в сеть.

8. Не оставляйте без присмотра работающую аппаратуру.

9. В процессе эксплуатации не допускайте возможности повреждения сетевого шнура и нарушения его контактов в вилке. Никогда не тяните за электрический провод руками – может случиться короткое замыкание.

10. При появлении признаков ухудшения изоляции (пощипывании при касании к металлическим частям) немедленно отключить от электросети.

11. Ни в коем случае не подходите к оголенному проводу и не дотрагивайтесь до него – может ударить током.

12. Нельзя гасить загоревшиеся электроприборы водой. В случае возгорания электроприборов немедленно сообщите педагогу и покиньте помещение.

13. Не прикасайтесь к провисшим или лежащим на земле проводам. При обнаружении упавшего на землю электропровода со столба не подходите к нему ближе 5 метров.

14. Опасно влезать на крыши домов и строений, где вблизи проходят линии электропередачи, а также на опоры (столбы) воздушных линий электропередачи.

15. Не пытайтесь проникнуть в распределительные устройства, трансформаторные подстанции, силовые щитки – это грозит смертью!

## Перечень понятий, изучаемых в дополнительной общеразвивающей программе

- информационно-коммуникационные технологии ИКТ  $\sim$ средства ИКТ (оборудование, каналы связи, доступная через них информация) и способы работы человека с ними.

Цифровые образовательные ресурсы - используемая в образовательном процессе, представленная в цифровом виде информация.

Автоматизированное рабочее место (АРМ, рабочая станция). Место оператора. оборудованное всеми средствами, необходимыми для выполнения определённых функций. В системах обработки данных и учреждениях обычно АРМ — это дисплей с клавиатурой, но может использоваться также и принтер, внешние ЗУ и др.

Алаптер. Устройство связи компьютера с периферийным устройством.

Адрес. Номер конкретного байта оперативной памяти компьютера, компьютера в сети и Т.П.

Алгоритм. Заранее заданное понятное и точное предписание возможному исполнителю совершить определенную последовательность действий для получения решения задачи за конечное число шагов.

Алфавит. Фиксированный для данного языка набор основных символов, т.е. "букв алфавита", из которых должен состоять любой текст на этом языке. Никакие другие символы в тексте не допускаются.

Антивирусные программы. Программы, предотвращающие заражение компьютерным вирусом и ликвидирующие последствия заражения.

Арифметико-логическое устройство (АЛУ). Часть процессора, которая производит выполнение операций, предусмотренных данным компьютером.

Архитектура компьютера. Логическая организация, структура и ресурсы компьютера, которые может использовать программист. Определяет принципы действия, информационные связи и взаимное соединение основных логических узлов компьютера.

**ASCII.** Читается "аски". Американский стандартный код обмена информацией. Широко используется для кодирования в виде байта букв, цифр, знаков операций и других компьютерных символов.

Аудиоадаптер (Sound Blaster, звуковая плата). Специальная электронная плата, которая позволяет записывать звук, воспроизводить его и создавать программными средствами с помошью микрофона, наушников, линамиков, встроенного синтезатора и лругого оборудования.

База данных. Один или несколько файлов данных, предназначенных для хранения, изменения и обработки больших объемов взаимосвязанной информации.

Байт. Группа из восьми битов, рассматриваемая при хранении данных как единое целое.

**Библиотека стандартных подпрограмм.** Совокупность подпрограмм, составленных на одном из языков программирования и удовлетворяющих единым требованиям к структуре, организации их входов и выходов, описаниям подпрограмм.

**Бит.** Наименьшая единица информации в цифровом компьютере, принимающая значения "0" или "1".

**Ввод.** Считывание информации с внешнего устройства в память компьютера.

**Видеоадаптер.** Электронная плата, которая обрабатывает видеоданные (текст и графику) и управляет работой дисплея. Содержит видеопамять, регистры ввода-вывода и модуль BIOS. Посылает в дисплей сигналы управления яркостью лучей и сигналы развёртки изображения.

**Винчестер.** См. Накопитель на жёстких магнитных дисках.

**Вирус компьютерный.** Специально написанная небольшая программа, которая может "приписывать" себя к другим программам для выполнения каких-либо вредных действий — портит файлы, "засоряет" оперативную память.

**Внешняя память.** Совокупность запоминающих устройств для длительного хранения данных. В состав внешней памяти входят накопители на гибких и жестких магнитных дисках, оптические и магнитооптические накопители, накопители на магнитной ленте. Во внешней памяти обычно хранятся архивы программ и данных. Информация, размещенная на внешних носителях, не зависит от того, включен или выключен компьютер.

**Второе поколение компьютерной техники.** Машины, созданные в 1955—1965 гг. Элементная база — дискретные транзисторные логические элементы. Оперативная память на магнитных сердечниках. Высокопроизводительные устройства работы с магнитными лентами, магнитные барабаны и диски. Быстродействие — до сотен тысяч операций в секунду, ёмкость памяти — до нескольких десятков тысяч слов. Языки высокого уровня, широкий набор библиотечных программ, мониторные программные системы, управляющие режимом трансляции и исполнения прикладных программ.

**Вывод.** Результаты работы программы, выдаваемые компьютером пользователю, другому компьютеру или во внешнюю память.

**Выpажение.** В языке программирования — запись правила для вычисления некоторого значения. Строится из констант, пеpеменных и указателей функций, объединенных знаками опеpаций.

**Гибкий (флоппи) диск.** Круглая пластиковая пластина, покрытая с обеих сторон магнитным окислом и помещенная в защитную оболочку. Используется как носитель небольших объемов информации.

**Глобальная сеть (WAN, ГВС).** См. Сеть компьютерная.

**Городская сеть (MAN).** См. Сеть компьютерная.

**Графический редактор.** Программа или комплекс программ, позволяющих создавать и редактировать изображения на экране компьютера: рисовать линии, раскрашивать области экрана, создавать надписи различными шрифтами, обрабатывать изображения,

полученные с помощью сканеров. Некоторые редакторы обеспечивают возможность получения изображений трёхмерных объектов, их сечений и разворотов.

**Графопостроитель.** Устройство для вывода из компьютера информации в виде графиков и чертежей на неподвижную или вращающуюся на барабане бумагу.

**Джойстик.** Стержень (в виде эргономичной ручки), отклонение которого от вертикального положения приводит к перемещению курсора в соответствующем направлении по экрану монитора. Часто применяется в компьютерных играх.

**Диск.** Круглая металлическая или пластмассовая пластина, покрытая магнитным материалом, на которую информация наносится в виде концентрических дорожек, разделённых на секторы.

**Дисковод.** Устройство, управляющее вращением магнитного диска, чтением и записью данных на нём.

**Дисплей.** Устройство визуального отображения информации (в виде текста, таблицы, рисунка, чертежа и др.) на экране электронно-лучевого прибора.

**Драйверы.** Программы, расширяющие возможности операционной системы по управлению устройствами ввода-вывода, оперативной памятью и т.д.; с помощью драйверов возможно подключение к компьютеру новых устройств или нестандартное использование имеющихся устройств.

**Задача.**. В информатике - единица работы вычислительной системы, требующая выделения вычислительных ресурсов: процессорного времени и памяти.

**Идентификатор.** Символическое имя переменной, которое идентифицирует её в программе.

**Инструментальные программные средства.** Программы, используемые в ходе разработки, корректировки или развития других программ: редакторы, отладчики, вспомогательные системные программы, графические пакеты и др. По назначению близки системам программирования.

**Интегральная схема.** Реализация электронной схемы, выполняющей некоторую функцию, в виде единого полупроводникового кристалла, в котором изготовлены все компоненты, необходимые для осуществления этой функции.

**Интегрированные пакеты программ.** Пакеты программ, выполняющие ряд функций, для которых ранее создавались специализированные программы — в частности, текстовые редакторы, электронные таблицы, системы управления базами данных, программы построения графиков и диаграмм.

**Интернет.** Гигантская всемирная компьютерная сеть, объединяющая десятки тысяч сетей всего мира. Её назначение — обеспечить любому желающему постоянный доступ к любой информации. Интернет предлагает практически неограниченные информационные ресурсы, полезные сведения, учёбу, развлечения, возможность общения с компетентными людьми, услуги удалённого доступа, передачи файлов, электронной почты и многое другое. Интернет обеспечивает принципиально новый способ общения людей, не имеющий аналогов в мире.

**Интерпретатор.** Разновидность транслятора. Переводит и выполняет программу с языка высокого уровня в машинный код строка за строкой.

**Интерфейс.** (Электронная) схема (протокол) сопряжения двух устройств, обменивающихся информацией.

**Информатизация общества.** Организованный социально-экономический и научнотехнический процесс создания оптимальных условий для удовлетворения информационных потребностей и реализации прав граждан, органов государственной власти, органов местного самоуправления организаций, общественных объединений на основе формирования и использования информационных ресурсов.

**Информатика.** Дисциплина, изучающая структуру и общие свойства информации, а также закономерности и методы её создания, хранения, поиска, преобразования, передачи и использования в различных сферах человеческой деятельности. За понятием "информатика" закреплены области, связанные с разработкой, созданием, использованием и материально-техническим обслуживанием систем обработки информации, включая компьютеры и их программное обеспечение, а также организационные, коммерческие, административные и социально-политические аспекты компьютеризации — массового внедрения компьютерной техники во все области жизни людей. Информатика в самом своем существе базируется на компьютерной технике.

**Информационная технология (ИТ).** Совокупность методов и устройств, используемых людьми для обработки информации. Охватывает всю вычислительную технику, технику связи и, отчасти, — бытовую электронику, телевизионное и радиовещание.

**Информационно-поисковая система (ИПС).** Система, выполняющая функции хранения большого объёма информации, быстрого поиска требуемой информации, добавления, удаления и изменения хранимой информации, вывода её в удобном для человека виде.

**Информация.** Сведения об объектах и явлениях окружающей среды, их параметрах, свойствах и состоянии, которые воспринимают информационные системы (живые организмы, управляющие машины и др.) в процессе жизнедеятельности и работы. Применительно к обработке данных на компьютерах — произвольная последовательность символов, несущих смысловую нагрузку.

**Искусственный интеллект (ИИ).** Дисциплина, изучающая возможность создания программ для решения задач, которые требуют опредёленных интеллектуальных усилий при выполнении их человеком. Примерами областей использования ИИ являются: игры, логический вывод, обучение, понимание естественных языков, формирование планов, понимание речи, доказательство теорем и визуальное восприятие.

**Исполнитель алгоритма.** Человек или автомат (в частности, процессор компьютера), умеющий выполнять определённый набор действий. Исполнителя хаpактеpизуют: сpеда, элементаpные действия, система команд, отказы.

**Каталог (директория, папка).** Оглавление файлов. Каталог доступен пользователю через командный язык операционной системы. Его можно просматривать, переименовывать зарегистрированные в нём файлы, переносить их содержимое на новое место и удалять. Часто имеет иерархическую структуру.

**Клавиатура компьютера.** Устройство для ввода информации в компьютер и подачи управляющих сигналов. Содержит стандартный набор клавиш печатающей машинки и некоторые дополнительные клавиши — управляющие клавишы, функциональные клавиши, клавиши управления курсором и малую цифровую клавиатуру.

**Кластер** — это единица выделения дискового пространства, некоторое количество секторов, число которых равно степеням числа 2.

**Клиент (рабочая станция).** Любой компьютер, имеющий доступ к услугам сервера. Клиентом также называют прикладную программу, которая от имени пользователя получает услуги сервера. См. Сервер.

**Ключевое слово.** Слово языка программирования, имеющее определённый смысл для транслятора. Его нельзя использовать для других целей, например, в качестве имени переменной.

**Команда.** Описание элементарной операции, которую должен выполнить компьютер. Обычно содержит код выполняемой операции, указания по определению операндов (или их адресов), указания по размещению получаемого результата. Последовательность команд образует программу.

**Компакт-диск (CD-ROM).** Постоянное ЗУ, выполненное с использованием специальной оптической технологии. В ряду запоминающих устройств занимает место между флоппии жёстким дисками, являясь одновременно и мобильным и очень ёмким.

**Компилятор.** Разновидность транслятора. Читает всю программу целиком, делает её перевод и создаёт законченный вариант программы на машинном языке, который затем и выполняется.

**Компьютер.** Программируемое электронное устройство, способное обрабатывать данные и производить вычисления, а также выполнять другие задачи манипулирования символами. Основу компьютеров образует аппаратура (HardWare), построенная, в основном, с использованием электронных и электромеханических элементов и устройств. Принцип действия компьютеров состоит в выполнении программ (SoftWare) — заранее заданных, чётко определённых последовательностей арифметических, логических и других операций.

**Компьютеризация.** Задачи массового внедрения компьютеров во все области жизни, стоящие перед странами как необходимое важное условие их прогресса и развития, а также последствия, которые будут вызваны этим массовым внедрением компьютеров. Цель компьютеризации — улучшение качества жизни людей за счёт увеличения производительности и облегчения условий их труда.

**Контроллер.** Устройство, которое связывает периферийное оборудование или каналы связи с центральным процессором, освобождая процессор от непосредственного управления функционированием данного оборудования.

**Курсор.** Светящийся символ на экране дисплея, указывающий позицию, на которой будет отображаться следующий вводимый с клавиатуры знак.

**Кэш (кеш).** См. Сверхоперативная память.

**Логический тип.** Тип данных, представляемый значениями "*истина*" или "*ложь*" ("*да*" или "*нет*"). Также называется булевским в честь английского математика XIX века Джорджа Буля.

**Логический элемент (вентиль).** Часть электронной логической схемы, выполняющая элементарную логическую функцию.

**Логическое высказывание. П**pедлoжение, в oтнoшении кoтopoгo мoжно oднoзначнo сказать: истиннo oнo или лoжнo.

**Локальная сеть (LAN, ЛВС).** См. Сеть компьютерная.

**Манипуляторы (джойстик, мышь, трекбол и др.).** Специальные устройства для управления курсором.

**Массив.** Последовательность однотипных элементов, число которых фиксировано и которым присвоено одно имя. Компьютерный эквивалент таблицы. Положение элемента в массиве однозначно определяется его индексами.

**Математическая модель.** Система математических соотношений — формул, уравнений, неравенств и т.д., отражающих существенные свойства объекта.

**Машинный язык.** Совокупность машинных команд компьютера, отличающаяся количеством адресов в команде, назначением информации, задаваемой в адресах, набором операций, которые может выполнить машина, и др.

**Меню.** Выведенный на экран дисплея список различных вариантов работы компьютера, по которому можно сделать конкретный выбор.

**Микропроцессор.** Процессор, выполненный в виде интегральной схемы. Состоит из цепей управления, регистров, сумматоров, счётчиков команд, очень быстрой памяти малого объёма.

**Микрокомпьютер.** Компьютер, в котором в качестве управляющего и арифметического устройства используется микропроцессор.

**Модем.** Устройство, обеспечивающее преобразование цифровых сигналов компьютера в переменный ток частоты звукового диапазона (модуляцию), а также обратное преобразование (демодуляцию). Используется для соединения компьютера с другими компьютерными системами через телефонную сеть.

**Монитор.** См. Дисплей.

**Мультимедиа.** Собирательное понятие для различных компьютерных технологий, при которых используется несколько информационных сред таких, как графика, текст, видео, фотография, движущиеся образы (анимация), звуковые эффекты, высококачественное звуковое сопровождение.

**Мультимедиа-компьютер** — это компьютер, снабжённый аппаратными и программными средствами, реализующими технологию мультимедиа.

**Мышь.** Устройство управления курсором. Имеет вид небольшой коробки, умещающейся на ладони. Связана с компьютером кабелем. Её движения трансформируются в перемещения курсора по экрану дисплея.

**Накопитель на жёстких магнитных дисках (винчестерский накопитель).** Наиболее массовое запоминающее устройство большой ёмкости, в котором носителями информации являются круглые алюминиевые пластины — платтеры, обе поверхности которых покрыты слоем магнитного материала. Используется для постоянного хранения больших объёмов информации.

**Ноутбук (блокнот).** Портативный компьютер, по своим размерам близкий к книге крупного формата. Помещается в портфель-дипломат. Обычно комплектуется модемом и снабжается приводом CD-ROM.

**Оболочки.** Программы, создаваемые для упрощения работы со сложными программными системами, такими, например, как операционная система DOS. Они преобразуют неудобный командный пользовательский интерфейс в дружественный графический интерфейс или интерфейс типа "меню". Оболочки предоставляют пользователю удобный доступ к файлам и обширные сервисные услуги.

**Обработка информации.** В информатике — любое преобразование информации из одного вида в другой, производимое по строгим формальным правилам.

**Оперативная память (ОЗУ).** Быстрое запоминающее устройство не очень большого объёма, непосредственно связанное с процессором и предназначенное для записи, считывания и хранения выполняемых программ и данных, обрабатываемых этими программами.

**Оператор.** Фраза алгоритмического языка, определяющая некоторый законченный этап обработки данных. В состав опеpатоpов входят ключевые слова, данные, выpажения и др.

**Операционная система.** Комплекс взаимосвязанных программ, предназначенных для автоматизации планирования и организации процесса обработки программ, ввода-вывода и управления данными, распределения ресурсов, подготовки и отладки программ, других вспомогательных операций обслуживания. Важнейшая часть программного обеспечения.

**Описание.** Раздел программы, идентифицирующий структуры данных, которыми должна манипулировать программа, и описывающий их типы.

**Основание системы счисления.** Количество различных цифр, используемых для изображения чисел в данной системе счисления.

**Отладка** (англ. *debugging*). Этап компьютерного решения задачи, при котором происходит устранение явных ошибок в программе. Часто производится с использованием специальных программных средств — отладчиков.

**Отладчик** (англ. *debugger*). Программа, позволяющая исследовать внутреннее поведение разрабатываемой программы. Обеспечивает пошаговое исполнение программы с остановкой после каждой оператора, просмотр текущего значения переменной, нахождение значения любого выражения и др.

**Пакеты прикладных программ (ППП).** Специальным образом организованные программные комплексы, рассчитанные на общее применение в определённой проблемной области и дополненные соответствующей технической документацией.

**Первое поколение компьютерной техники.** Машины, созданные на рубеже 50-х годов. В схемах использовались электронные лампы. Набор команд небольшой, схема арифметико-логического устройства и устройства управления простая, программное обеспечение практически отсутствовало. Быстродействие 10 — 20 тысяч операций в секунду.

**Переменная.** Величина, значение которой может меняться в процессе выполнения программы.

**Персональный компьютер.** Микрокомпьютер универсального назначения, рассчитанный на одного пользователя и управляемый одним человеком.

**Пиксель, пиксель** (англ. *pixel - picture element*) - черно-белые или цветные точки, на которые разделен экран монитора. Благодаря пикселам, управляя их яркостью свечения, можно рисовать, чертить, строить графики.

**Пиктограмма.** В информатике - элемент графического интерфейса пользователя; небольшое растровое изображение на мониторе, служащее для идентификации некоторого объекта: файла, программы и т.п.

**Подпрограмма.** Самостоятельная часть программы, которая создаётся независимо от других частей и затем вызывается по имени. Когда имя подпрограммы используется в качестве оператора программы, выполняется вся группа операторов, представляющая тело подпрограммы.

**Поколения компьютеров.** Условная, нестрогая классификация вычислительных систем по степени развития аппаратных и программных средств, а также способов общения с ними.

**Порты устройств.** Электронные схемы, содержащие один или несколько регистров ввода-вывода и позволяющие подключать периферийные устройства компьютера к внешним шинам микропроцессора. Последовательный порт обменивается данными с процессором побайтно, а с внешними устройствами — побитно. Параллельный порт получает и посылает данные побайтно.

**Постоянная память (ПЗУ).** Энергонезависимое запоминающее устройство, изготовленное в виде микросхемы. Используется для хранения данных, не требующих изменения. Содержание памяти специальным образом "зашивается" в ПЗУ при изготовлении. В ПЗУ находятся программа управления работой самого процессора, программы управления дисплеем, клавиатурой, принтером, внешней памятью, программы запуска и остановки компьютера, тестирования устройств.

**Прикладная программа.** Любая конкретная программа, способствующая решению какой-либо задачи в пределах данной проблемной области.

**Принтер.** Печатающее устройство. Преобразует закодированную информацию, выходящую из процессора, в форму, удобную для чтения на бумаге.

Программное обеспечение (SoftWare). Совокупность программ, выполняемых компьютером, а также вся область деятельности по проектированию и разработке программ.

Прокрутка. Имитация программистом за столом выполнения программы на конкретном наборе тестовых данных.

Протокол коммуникации. Согласованный набор конкретных правил обмена информацией между разными устройствами передачи данных. Имеются протоколы для скорости передачи, форматов данных, контроля ошибок и др.

Пункт. Пункт в полиграфии, елиница длины, равная 0.376 мм...

Разрешающая способность. Измеряется числом раздельно считываемых точек, приходящихся на дюйм поверхности.

Регистр. Специальная запоминающая ячейка, выполняющая функции кратковременного хранения числа или команды и выполнения над ними некоторых операций. Отличается от ячейки памяти тем, что может не только хранить двоичный код, но и преобразовывать его.

Регистр команд. Регистр УУ для хранения кода команды на период времени, необходимый для её выполнения.

Сверхоперативная память. Очень быстрое ЗУ малого объёма. Используется для компенсации разницы в скорости обработки информации процессором и несколько менее быстродействующей оперативной памятью.

Сервер. Высокопроизводительный компьютер с большим объёмом внешней памяти. который обеспечивает обслуживание других компьютеров путем управления распределением дорогостоящих ресурсов совместного пользования (программ, данных и периферийного оборудования). См. также Клиент.

Сеть компьютерная. Совокупность компьютеров, соединенных с помощью каналов связи и средств коммутации в единую систему для обмена сообщениями и доступа пользователей к программным, техническим, информационным и организационным ресурсам сети. По степени географического распространения сети делятся на локальные, городские, корпоративные, глобальные и др. Локальная сеть (ЛВС) - связывает ряд компьютеров в зоне, ограниченной пределами одной комнаты, здания или предприятия. Глобальная сеть (ГВС) — соединяет компьютеры, удалённые географически на большие расстояния друг от друга. Отличается от локальной сети более протяженными коммуникациями (спутниковыми, кабельными и др.).

Городская сеть — обслуживает информационные потребности большого города.

Синтаксис. Набор правил построения фраз языка, позволяющий определить, какие комбинации символов являются осмысленными предложениями в этом языке.

Система команд. Совокупность операций, выполняемых некоторым компьютером.

Система программирования. Система для разработки новых программ на конкретном языке программирования. Предоставляет пользователю мощные и удобные средства разработки программ: транслятор, редактор текстов программ, библиотеки стандартных программ, отладчик и др.

Система счисления. Совокупность приемов и правил, по которым записываются и читаются числа

Система телеконференций. Основанная на использовании компьютерной техники система, позволяющая пользователям, несмотря на их взаимную удалённость в пространстве, а иногда, и во времени, участвовать в совместных мероприятиях, таких, как организация и управление сложными проектами.

Система управления базами данных (СУБД). Система программного обеспечения, позволяющая обрабатывать обращения к базе данных, поступающие от прикладных программ конечных пользователей.

Системные программы. Программы общего пользования, выполняемые вместе с прикладными и служащие для управления ресурсами компьютера — центральным процессором, памятью, вводом-выводом.

Системы автоматизированного проектирования (САПР). Комплексные программнотехнические системы, предназначенные для выполнения проектных работ с применением математических метолов. Широко используются в архитектуре, электронике, механике и др. В качестве входной информации в САПР используются технические знания специалистов, которые вводят проектные требования, уточняют результаты, проверяют полученную конструкцию, изменяют ее и т.д. В САПР накапливается информация, поступающая из библиотек стандартов (данные о типовых элементах конструкций, их размерах и др.).

Системы деловой графики. Программные системы, позволяющие создавать различные виды графиков и диаграмм: гистограммы, круговые и секторные диаграммы и т.д.

Системы научной и инженерной графики. Программные системы, позволяющие в цвете и в заданном масштабе отображать на экране графики двумерных и трехмерных функций, заданных в табличном или аналитическом виде, системы изолиний, в том числе и нанесенные на поверхность объекта, сечения, проекции, карты и др.

Сканер. Устройство для ввода в компьютер документов — текстов, чертежей, графиков, рисунков, фотографий. Создаёт оцифрованное изображение документа и помещает его в память компьютера.

Сопровождение программ. Работы, связанные с обслуживанием программ в процессе их эксплуатации.

Стример. Устройство для резервного копирования больших объёмов информации. В качестве носителя применяются кассеты с магнитной лентой ёмкостью 1-2 Гбайта и больше.

Структурное программирование. Метод разработки программ, в частности, требующий разбиения программы на небольшие независимые части (модули). Обеспечивает возможность проведения строгого доказательства правильности программ, повышает уверенность в правильности конечной программы.

Сумматор. Электронная логическая схема, выполняющая суммирование двоичных чисел.

Суперкомпьютер. Очень мощный компьютер с производительностью свыше 100 мегафлопов (1 мегафлоп — миллион операций с плавающей точкой в секунду). Представляет собой многопроцессорный и (или) многомашинный комплекс, работающий на обшую память и обшее поле внешних устройств. Архитектура основана на идеях параллелизма и конвейеризации вычислений.

Схема алгоритма (блок-схема). Графическое представление алгоритма в виде последовательности блоков, соединённых стрелками.

Счётчик команд. Регистр УУ, содержимое которого соответствует адресу очередной выполняемой команды; служит для автоматической выборки команд программы из послеловательных ячеек памяти.

Таблица истинности. Табличное представление логической схемы (операции), в котором перечислены все возможные сочетания значений истинности входных сигналов (операндов) вместе со значением истинности выходного сигнала (результата операции) для каждого из этих сочетаний.

Текстовый редактор. Программа для ввода и изменения текстовых данных (документов. книг, программ и т.п.). Обеспечивает редактирование текста, контекстный поиск и замену частей текста, автоматическую нумерацию страниц, обработку и нумерацию сносок, выравнивание краёв абзаца, проверку правописания слов и подбор синонимов, построение оглавлений, распечатку текста на принтере и др.

Тест. Некоторая совокупность данных для программы, а также точное описание всех результатов, которые должна выработать программа на этих данных, в том виде, как эти результаты должны быть выданы программой.

Тестирование. Этап решения задачи на компьютере, в процессе которого проверяется работоспособность программы, не содержащей явных ошибок.

Тип данных. Понятие языка программирования, определяющее структуру констант, переменных и других элементов данных, разрешенные их значения и операции, которые можно над ними выполнять.

Топология. Раздел математики, изучающий свойства фигур, не изменяющихся при любых деформациях, производимых без разрывов и склеивания. Понятие топологии широко используется при создании компьютерных сетей.

Топология компьютерной сети. Логический и физический способ соединения компьютеров, кабелей и других компонентов, в целом составляющих сеть. Топология характеризует свойства сетей, не зависящие от их размеров. При этом не учитывается производительность и принцип работы этих объектов, их типы, длины каналов, хотя при проектировании эти факторы очень важны. Наиболее распространенные виды топологий: линейная, кольцевая, древовидная, звездообразная, ячеистая, полносвязная.

Транслятор. Программа-переводчик. Преобразует программу, написанную на одном из языков высокого уровня, в программу, состоящую из машинных команд.

Трекбол. Устройство управления курсором. Небольшая коробка с шариком, встроенным в верхнюю часть её корпуса. Пользователь рукой вращает шарик и перемещает, соответственно, курсор.

**Третье поколение компьютерной техники.** Семейства программно совместимых машин с развитыми операционными системами. Обеспечивают мультипрограммирование. Быстродействие внутри семейства от нескольких десятков тысяч до миллионов операций в секунду. Ёмкость оперативной памяти — нескольких сотен тысяч слов. Элементная база — интегральные схемы.

**Триггер.** Электронная схема, широко применяющаяся в регистрах компьютера для надёжного запоминания одного бита информации. Имеет два устойчивых состояния, которые соответствуют двоичной "1" и двоичному "0".

**Упаковщики (архиваторы).** Программы, позволяющие записывать информацию на дисках более плотно, а также объединять копии нескольких файлов в один архивный файл.

**Устройство управления (УУ).** Часть процессора, выполняющая функции управления устройствами компьютера.

**Файл.** Именованная совокупность любых данных, размещенная на внешнем запоминающем устройстве и хранимая, пересылаемая и обрабатываемая как единое целое. Файл может содержать программу, числовые данные, текст, закодированное изображение и др. Имя файла регистрируется в каталоге.

**Цикл.** Приём в программировании, позволяющий многократно повторять одну и ту же последовательность команд (операторов).

**Четвёртое поколение компьютерной техники.** Поколение машин, разработанных после 1970 года. Эти компьютеры проектировались в расчёте на эффективное использование современных высокоуровневых языков и упрощение процесса программирования для конечного пользователя. Элементная база — интегральные схемы. Ёмкость ОЗУ десятки Мегабайт. Машины этого поколения представляют собой персональные компьютеры, либо многопроцессорные и (или) многомашинные комплексы, работающие на общую память и общее поле внешних устройств. Быстродействие до нескольких десятков - сотен миллионов операций в секунду.

**Чувствительный (сенсорный) экран.** Позволяет осуществлять общение с компьютером путем прикосновения пальцем к определённому месту экрана монитора.

**Штриховой код (бар-код).** Серия широких и узких линий, в которых зашифрован номер изделия. Имеет большое распространение в организации компьютерного обслуживания торговых предприятий.

**Электронная почта.** Система пересылки сообщений между пользователями вычислительных систем, в которой компьютер берёт на себя все функции по хранению и пересылке сообщений.

**Электронная таблица.** Программа, обрабатывающая таблицы, состоящие из строк и граф, на пересечении которых располагаются клетки. В клетках содержится числовая информация, формулы или текст. Значение в числовой клетке таблицы либо записано, либо рассчитано по формуле. В формуле могут присутствовать обращения к другим клеткам. **Ярлык программы.** Значок, используемый для отображения, документа, созданного прикладной программой.

23

#### **Школа здоровья**

(упражнения для оздоровления детей, занимающихся определенным видом деятельности)

#### *Комплекс №1 (длительность выполнения 3 - 4 минуты*)

#### *Упражнение №1.*

 Попеременно направляйте свой взгляд вправо - прямо, влево - прямо, вниз – прямо, вверх – прямо. Не задерживайтесь в каждом положении. Повторите данное упражнение 10 раз.

## *Упражнение №2.*

 Попытайтесь смещать взгляд по диагонали: вправо - вверх - прямо, влево - вниз прямо, вправо - вверх – прямо. Постепенно увеличивайте время задержек в каждом из положений. Дышите произвольно. Необходимо повторить десять раз.

## *Упражнение №3.*

 Произведите круговые движения глаз: по кругу вправо (10 раз) и по кругу влево (10 раз). Темп в начале выдерживайте большой, а потом переходите постепенно на более медленный (в конце попытайте выполнять движения с наименьшей скоростью).

#### *Упражнение №4.*

 Попытайтесь изменить фокусное расстояние зрачков: смотрите на кончик своего носа, потом далеко вдаль. Повторите это упражнение 3-4 раза, желательно у окна.

#### *Комплекс №2.*

## *Упражнение №1.*

 Выставите на расстоянии около 30 сантиметров от глаз палец и сфокусируйте на нем зрение, потом посмотрите вдаль. Повторите это упражнение несколько раз. При выполнении упражнения необходимо фокусировать свой взгляд пристально и неподвижно, попытаться видеть предметы яркими и четкими. Моргните несколько раз, сожмите веки, еще раз моргните.

#### *Упражнение №2.*

 Произведите моргание веками в быстром темпе в течении 60 секунд. *Упражнение №3.* 

 Потрите друг об друга ладони, а затем без усилий легко прикройте ими закрытые глаза. Попытайтесь полностью отгородиться от света, представьте погружение в темноту. Откройте глаза.

#### *Упражнение №4.*

 Мягко поглаживая веки глаз средним и указательным пальцами, выполните их массаж в направлении от носа к вискам. Выполните упражнение в среднем темпе 10 раз.

#### *Комплекс №3 (длительность выполнения 2 минуты)*

#### *Упражнение №1.*

 На счет «1 – 2» попытайтесь зафиксировать взгляд на каком-нибудь объекте, который находится на расстоянии 15 - 20 см, на счет «3 – 7» переведите взгляд на заранее выбранный дальний объект, на счет «8» взгляд переведите обратно на ближний объект.

#### *Упражнение №2.*

 Упражнение выполняется при полностью неподвижной голове. На счет «1» взгляд направить по вертикали вниз, на счет «2» - вверх. Чередуйте направление взгляда до 20 раз.

#### *Упражнение №3.*

Закройте глаза на 10 - 15 секунд, затем откройте и выполните движения глазами влево - влево, вверх – вниз (по 5 раз), затем произведите несколько круговых движений глазами слева на право (5 раз) и наоборот. После этого без напряжения, свободно направьте взгляд вдаль.

## *Комплекс №4 (длительность 2 минуты)*

#### *Упражнение №1.*

 Легко нажимаем тремя пальцами обеих рук на верхние веки в течении 1 - 2 секунд. Убираем пальцы от век. При этом Вы не должны испытывать болезненных ощущений.

#### *Упражнение №2.*

В быстром темпе поморгайте в течении 1 минуты.

## *Упражнение №3.*

Закройте веки, поднимите глаза вверх, опустите их вниз, выполните движение влево и вправо. При этом дыхание должно быть ровным, без задержек. Выполняйте это упражнение с максимальной амплитудой.

#### *Упражнение №4.*

Встаньте с рабочего места, поставить ноги на ширину плеч, взгляд направьте перед собой. Сосредоточьте свое внимание на левом носке ноги, потом переведите взгляд вверх и вправо, переведите взгляд на правый носок ноги, затем вверх и влево. Вернитесь в исходное положение. Скорость выполнения упражнения (амплитуда) должна быть максимальной, при этом голову необходимо держать прямо, а дыхание не задерживать.

## *Комплекс №5*

#### *Упражнение №1.*

 Смотреть прямо перед собой 2 - 3 сек., потом опустить глаза вниз и задержать их в таком положении в течение 3 - 4 сек. Упражнение выполнять на сквозняке 30 сек.

#### *Упражнение №2.*

 Поднимите глаза вверх, затем опустить их вниз, отведите взгляд вправо, потом влево. Выполните упражнение 4 раза, длительность 8 секунд.

#### *Упражнение №3.*

 Поднимите глаза вверх, выполните круговые движения по часовой стрелке, затем против. Выполните упражнение 4 раза, длительность 15 секунд.

#### *Упражнение №4.*

 Крепко закройте глаза на 4 – 5 секунд, затем их открыть на 5 секунд. Повторите упражнение 5 - 6 раз. Длительность 40 - 60 секунд.

## **Оздоровительно-профилактические упражнения**

Комплексы данной части оказывают благотворное влияние и способствуют восстановлению нормальной работоспособности глаз и мышц тела, а также помогут снять симптомы синдрома компьютерного стресса.

1. Комплекс упражнений для глаз и мышц тела

Упражнение 1. Сидя за компьютером, примите максимально удобную позу: расслабьтесь,

не напрягайтесь; мягко, не спеша, выпрямите спину (не сутультесь); закрыв глаза, мягко, не сжимая, сомкните веки; с закрытыми глазами смотрите только прямо перед собой - глаза, не напрягая, расфокусируйте; голову держите легко, не напрягая, без усилий; тело не напрягайте и выполняйте легкие наклоны головы: к груди, назад; по очереди к левому и правому плечу.

- Упражнение 2. Не открывая глаз, делайте ими вращательные движения по и против часовой стрелки, вниз и вверх.
- Упражнение 3. Хотя бы раз в два часа оторвитесь от работы, откиньтесь на спинку стула, руки положите на бедра, расслабьте мышцы лица и посидите так 10-15 с.
- Упражнение 4. Закройте глаза и помассируйте пальцами, делая легкие круговые поглаживающие движения от носа наружу, надбровные дуги и нижнюю часть глазниц 20-30 с. Затем посидите с закрытыми глазами 10-15 с.
- Упражнение 5. Медленно наклоните голову вперед, упершись подбородком в грудь, и отведите голову назад. Проделать ряд вращений головой. Повторить 4-6 раз.
- Упражнение 6. Посмотрите вдаль 2-3 с., затем переведите взгляд на кончик носа, замрите на 2-3 с. Повторить 6-8 раз.
- Упражнение 7. Если есть возможность, поднимите руки вверх, напряженно разведите пальцы, напрягите все мышцы тела, задержите дыхание на 7-8 с. С поворотом тела "уроните" руки и расслабьте все тело на 7-8 с. Повторите 3-5 раз.
- Упражнение 8. Вытягивайте и разжимайте пальцы так, чтобы почувствовать напряжение. Расслабьте, а затем, не торопясь, сожмите пальцы.
- Упражнение 9. Чтобы расслабить плечи к верхнюю часть спины, сплетите пальцы рук за головой и сдвигайте лопатки до тех пор, пока не ощутите напряжение в верхней части спины. Оставайтесь в таком положении 5-10 с. Затем расслабьтесь. Повторите упражнение 5-10 раз.
- Упражнение 10. Сплетите за спиной пальцы рук с обращенными внутрь ладонями. Медленно постарайтесь поднять и выпрямить руки. Оставайтесь в таком положении 5-10 с. Повторить 5-10 раз.
- Упражнение 11. В положении стоя медленно поднимайте руки, одновременно поворачивая голову то налево, то направо до тех пор, пока не почувствуете легкое напряжение.
- Упражнение 12. Данное упражнение поможет нейтрализовать последствия длительного пребывания в наклонном вперед положении, когда вы долго и внимательно смотрите на экран. Медленно опустите подбородок так, чтобы под ним образовались складки, оставайтесь в таком положении 5 с. Повторите 5-10 раз.

2. Комплексы упражнений для снятия симптомов синдрома компьютерного стресса

**Симптом**: сонливость, утомляемость.

*Упражнения*: круговые движения головой; перевод взгляда с ближнего на дальнее расстояние - одним глазом; перевод взгляда с ближнего на дальнее расстояние - двумя глазами; пальминг.

**Симптом**: головная боль после кропотливой работы.

*Упражнения*: круговые движения головы; перевод взгляда с ближайших точек на дальние

- одним глазом; перевод взгляда из угла в угол; пальминг; общее потягивание тела; пожимание плечами (круговые движения плечами).

**Симптом**: боли в бедрах, ногах, нижней части спины.

*Упражнения*: общее потягивание; потягивание мышц спины; напряжение нижней части спины.

**Симптом**: ощущения покалывания и боли в руках, запястьях, ладонях.

*Упражнения*: общее потягивание; напряжение пальцев ладони; напряжение спинных мышц; быстрые махи пальцами.

**Симптом**: ощущение напряженности в верхней части туловища.

*Упражнения*: общее потягивание; напряжение спинных мышц; пожимание плечами (круговые движения); круговые движения головой.

**Симптом**: воспаленные глаза.

*Упражнения*: выработка правильного мигания; быстрое мигание; упражнение на смыкание век; круговые движения головой; перевод взгляда с ближнего на дальнее расстояние одним глазом, затем двумя глазами; фокусирование взгляда на левом и правом углу комнаты - одним глазом;

**Симптом**: раздражительность во время или после работы.

*Упражнения*: напряжение глаз; перевод взгляда с ближнего на дальнее расстояние - одним глазом, затем двумя глазами; поочередное фокусирование взгляда на левом и правом углах комнаты; пальминг.

**Симптом**: ошибки при печатании.

*Упражнения*: перевод взгляда с ближнего на дальнее расстояние - двумя глазами; фокусирование взгляда на левом и правом углах комнаты; вращательные движения большими пальцами рук; пальминг.

*Пальминг- <http://tiens.by/fitness/exercises-to-restore-vision/2246-palming.html>*